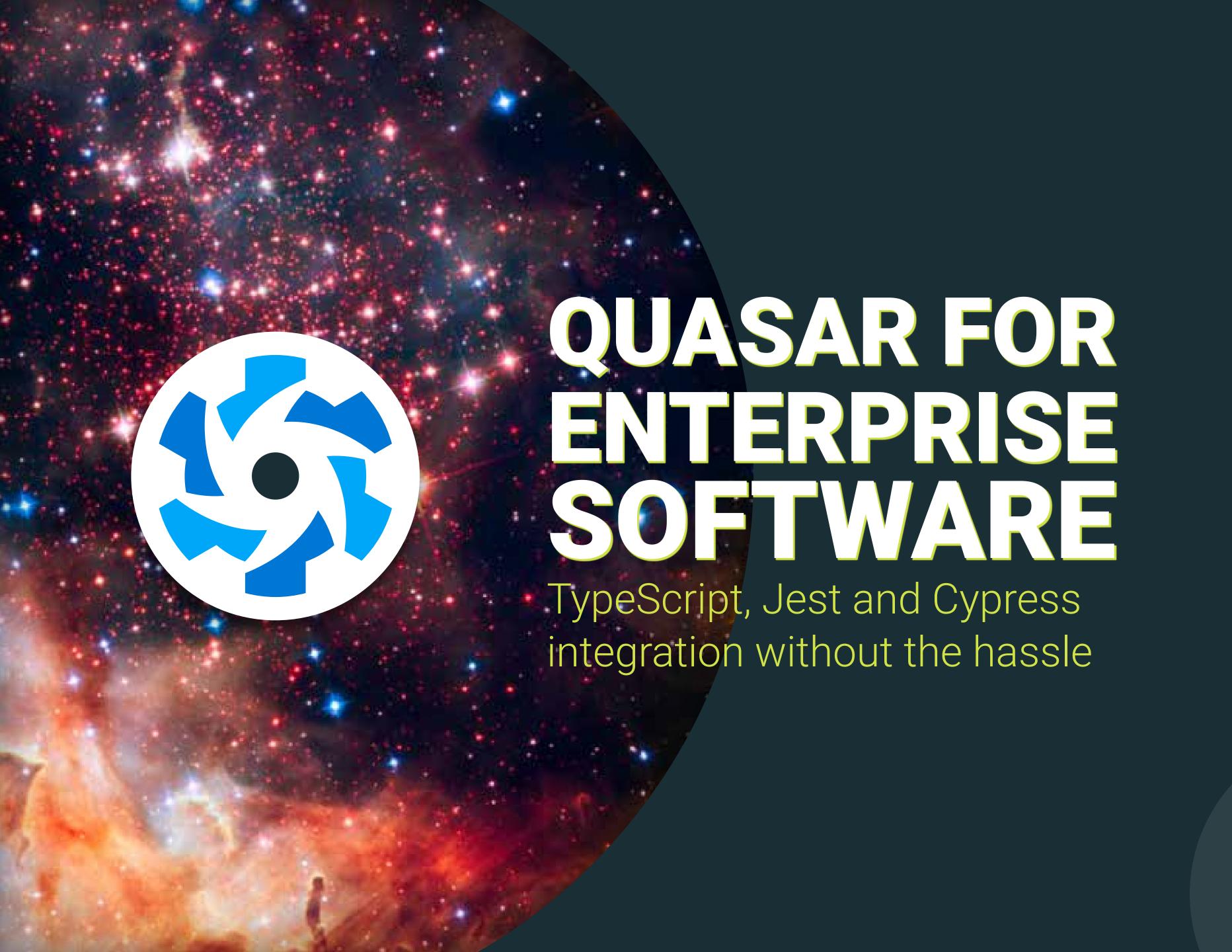

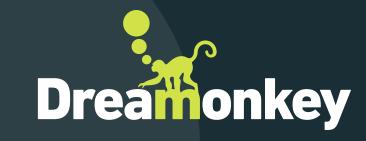

#### WHOIAM

#### Paolo Caleffi

- Class 1992, Italy
- Computer engineer

- Dreamonkey founder
- Full-stack developer
- Quasar core team member, TypeScript support

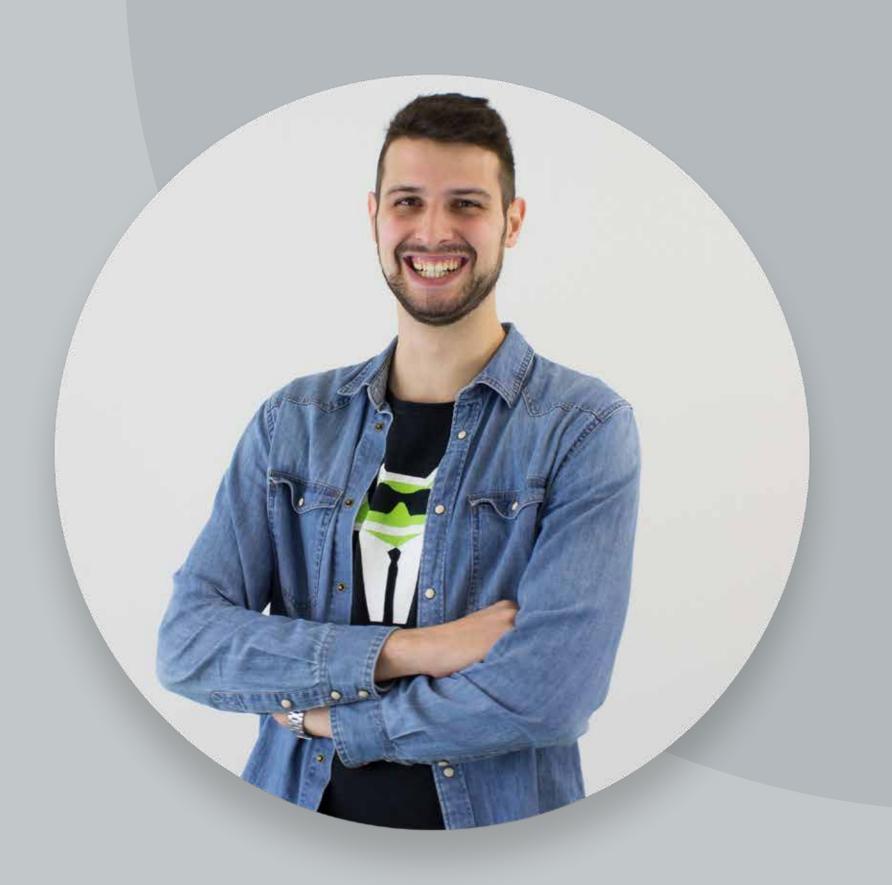

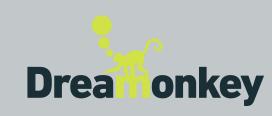

### DREAMONKEY IN SHORT

Dreamonkey Srl
develops web apps
and digital integrations
for companies.

We put effort into creating a more evolved world, where technology supports companies, designing performant, reliable, simple and enjoyable web apps, which make managers' and emplyees' lives better.

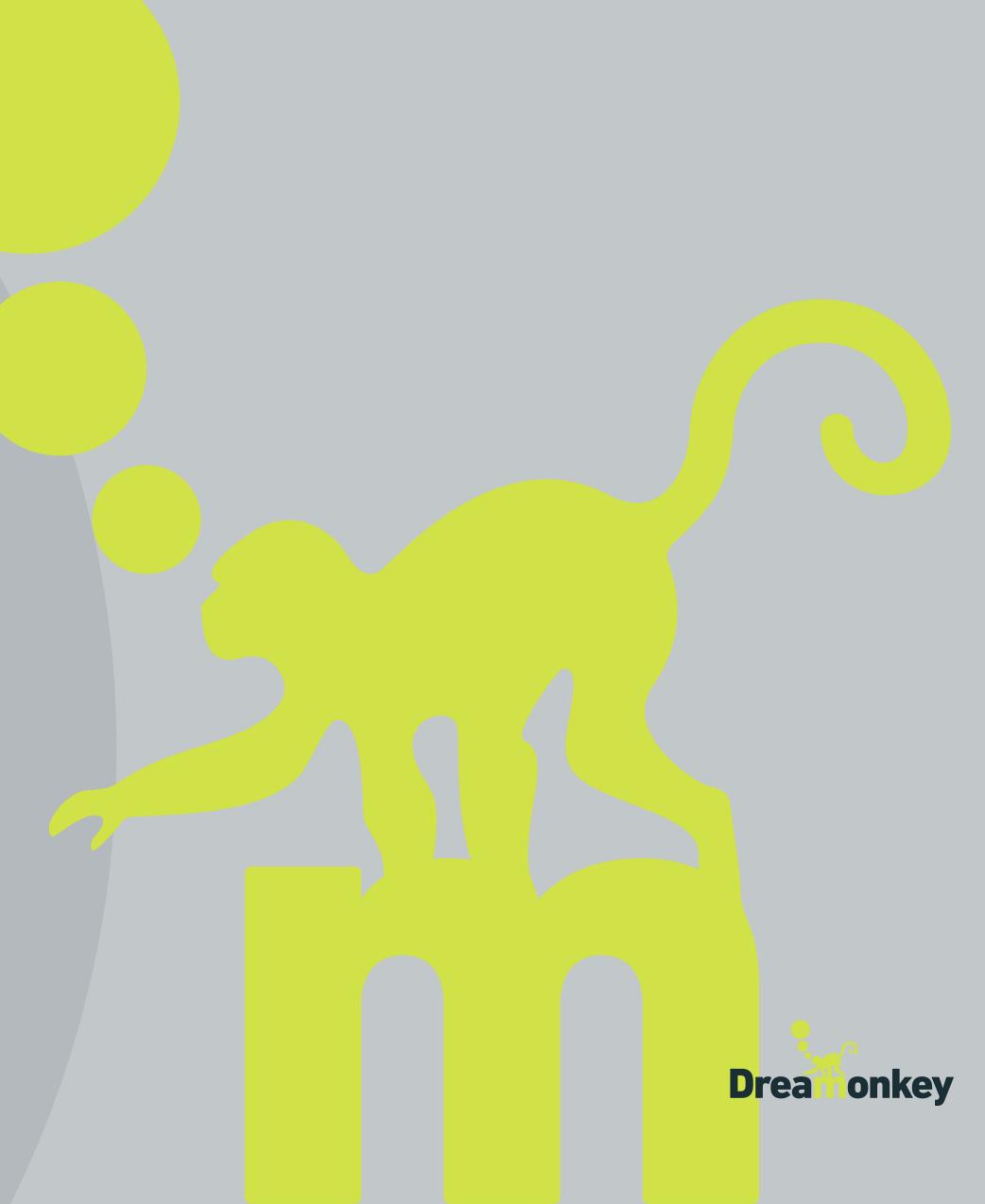

#### OUR USE CASE

- Dreamonkey works for enterprises
- Enterprises-level software benefit from the usage of:
  - TypeScript (compile-time type checking);
  - Jest (unit tests);
  - Cypress (e2e tests).

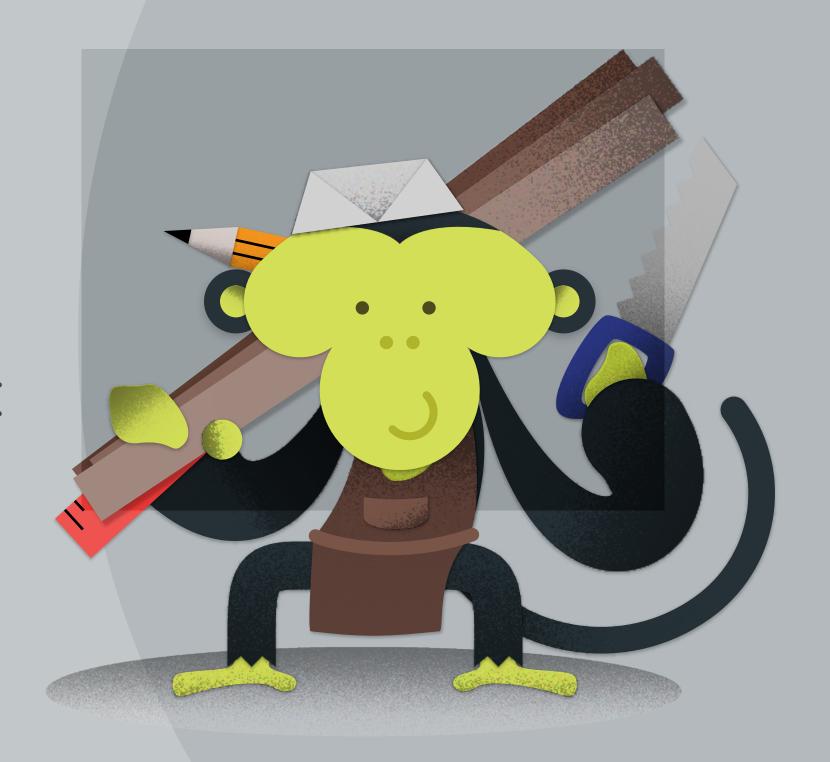

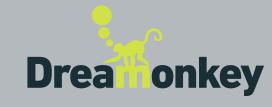

# TYPESCRYPT

#### WHY?

- Static type checking
- Static types
- ... but flexible
- ... and help avoiding typos

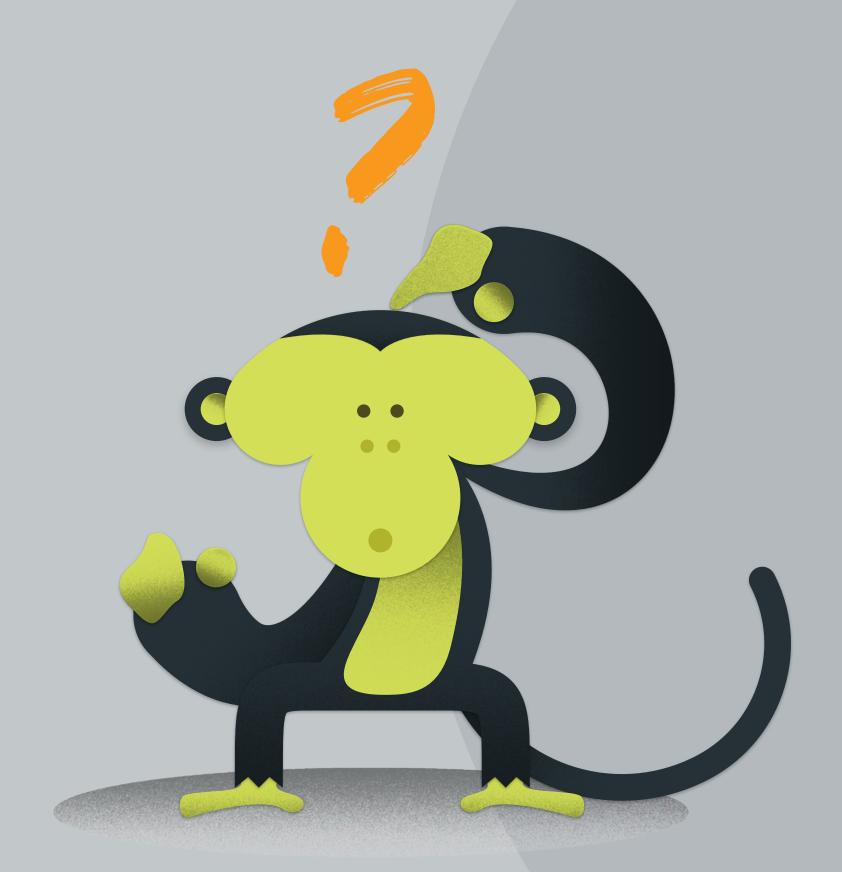

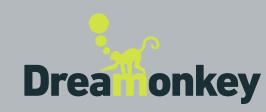

#### WHAT'S NEW?

End of 2019: – UI typings generated from JSON API.

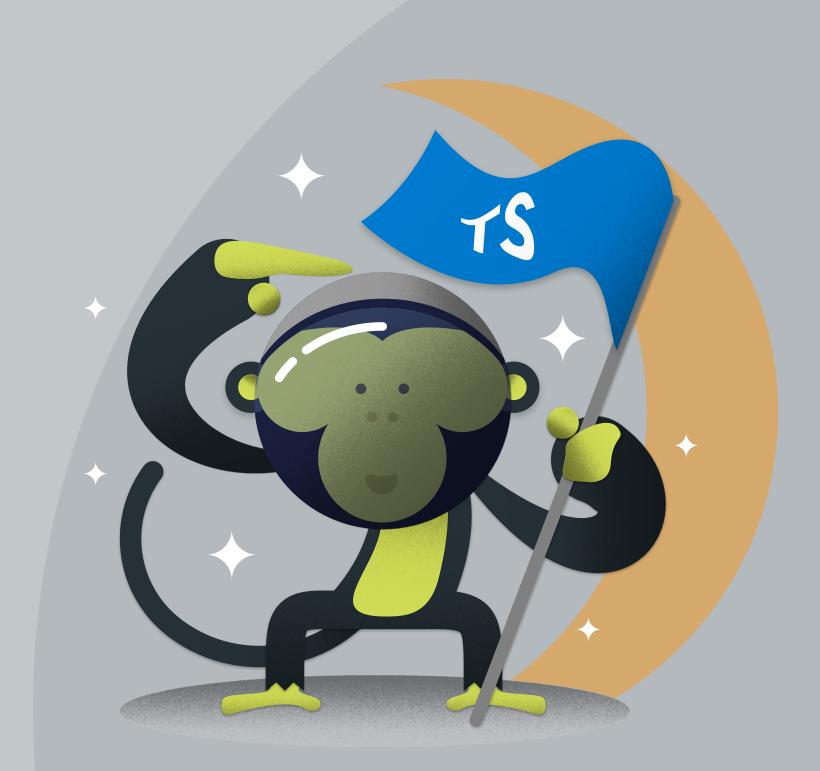

- Mid 2020:
- Added typings related to @quasar/app (boot, configure, etc wrapper functions);
- Compatible TypeScript version provided by @quasar/app;
- Starter kit integration with Composition, Class or Options API: choose your preferred!
- ... and much more!
- Next steps:
- Progressive migration of UI codebase to TS;
- Documentation extracted from TSDocs.

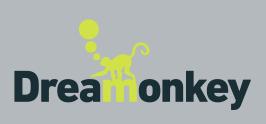

#### HOW TO?

New projects:

quasar create my-ts-project
and chose TypeScript support option

Existing projects (automatic):

ENSURE YOU CAN ROLLBACK checkout the docs [link]

quasar ext add @quasar/typescript manual adjustments (expect some bumps)

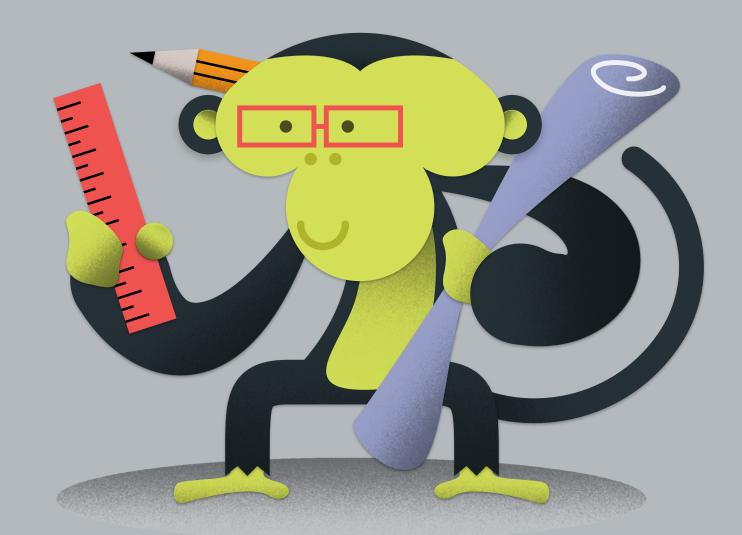

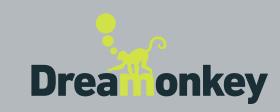

- Existing projects (manual/ enhance current project):
- Existing projects (manual/start anew):

TypeScript official documentation:

- supportTS: true into quasar.config.js;
- create tsconfig.json as indicated into docs https://quasar.dev/quasar-cli/supporting-ts.
- Create new project;
- Manually copy over needed files;
- Pray your preferred deity.

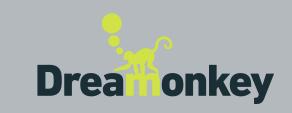

# JEST

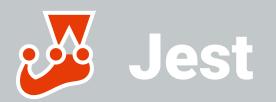

#### WHY?

- Unit tests
- Improve stability at component level
- Spot edge cases in advance
- Improve overall code quality

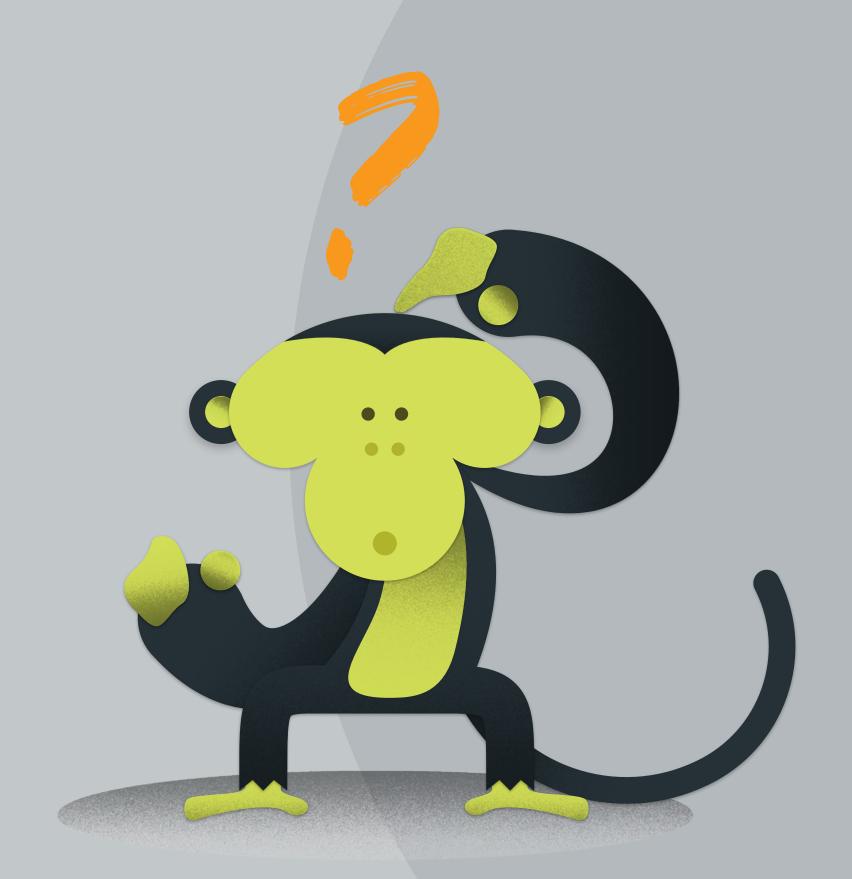

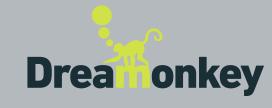

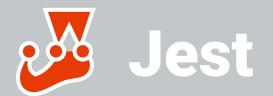

#### WHAT'S NEW?

- TypeScript support (beta)
- Revamped and fully typed "mountQuasar" helper (soon to come)

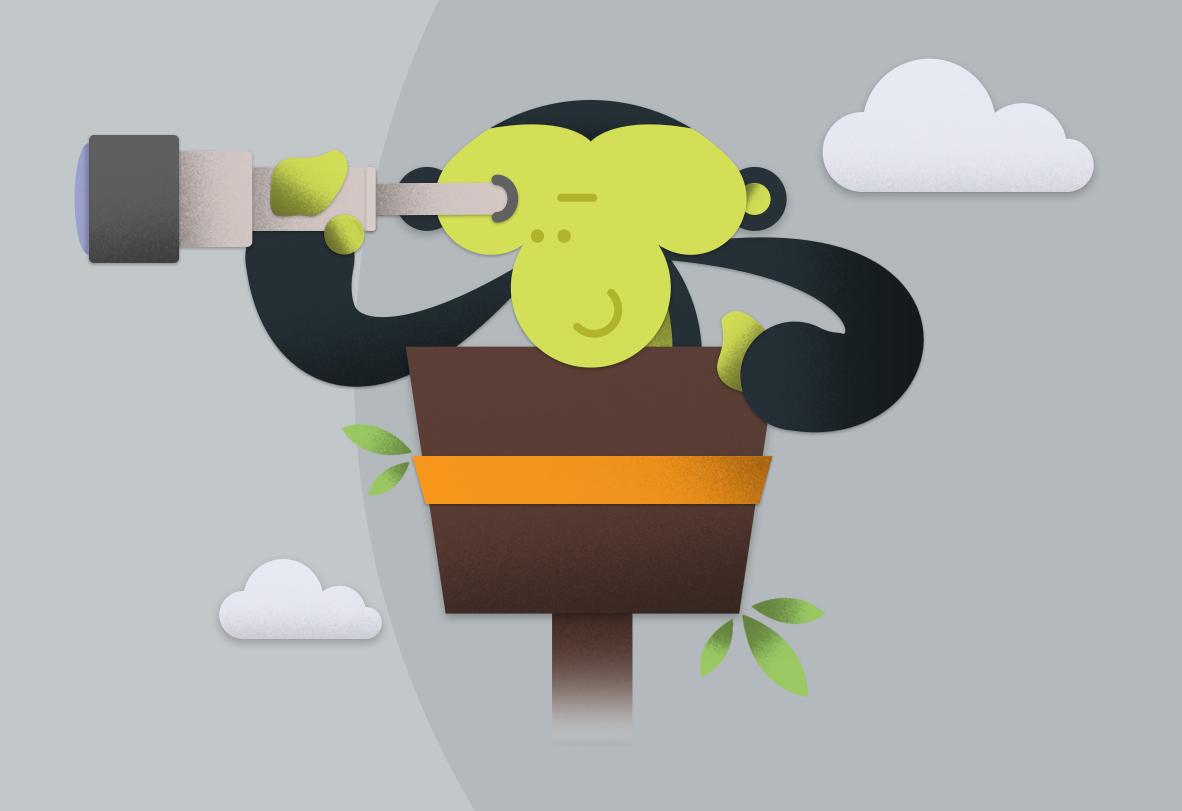

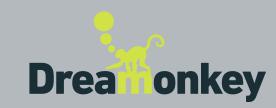

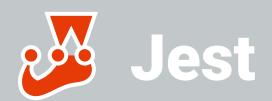

#### HOW TO?

quasar ext add @quasar/testing-unit-jest@beta

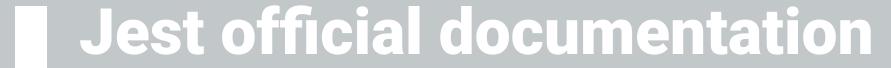

https://jestjs.io/docs/en/getting-started

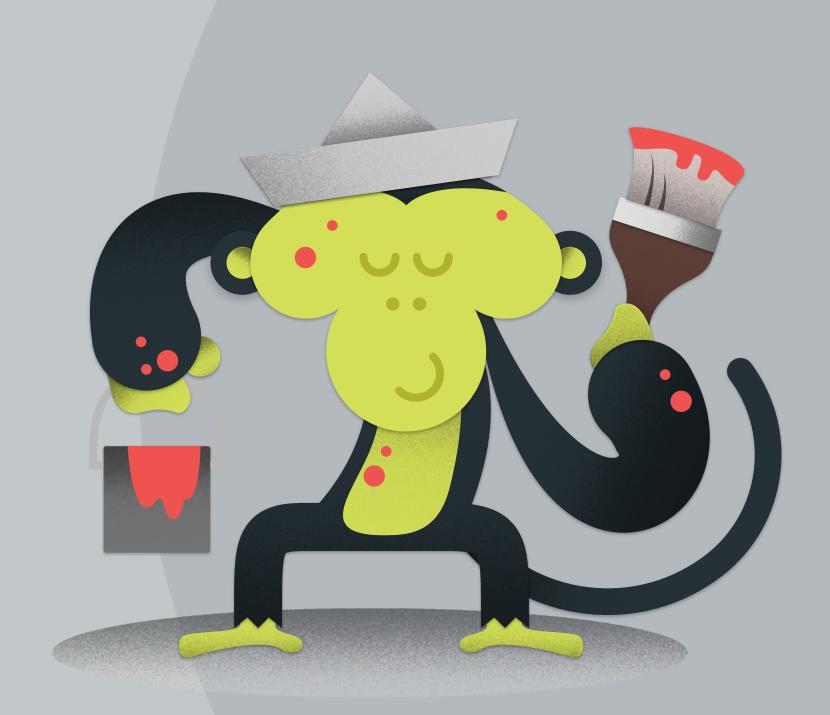

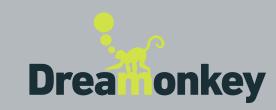

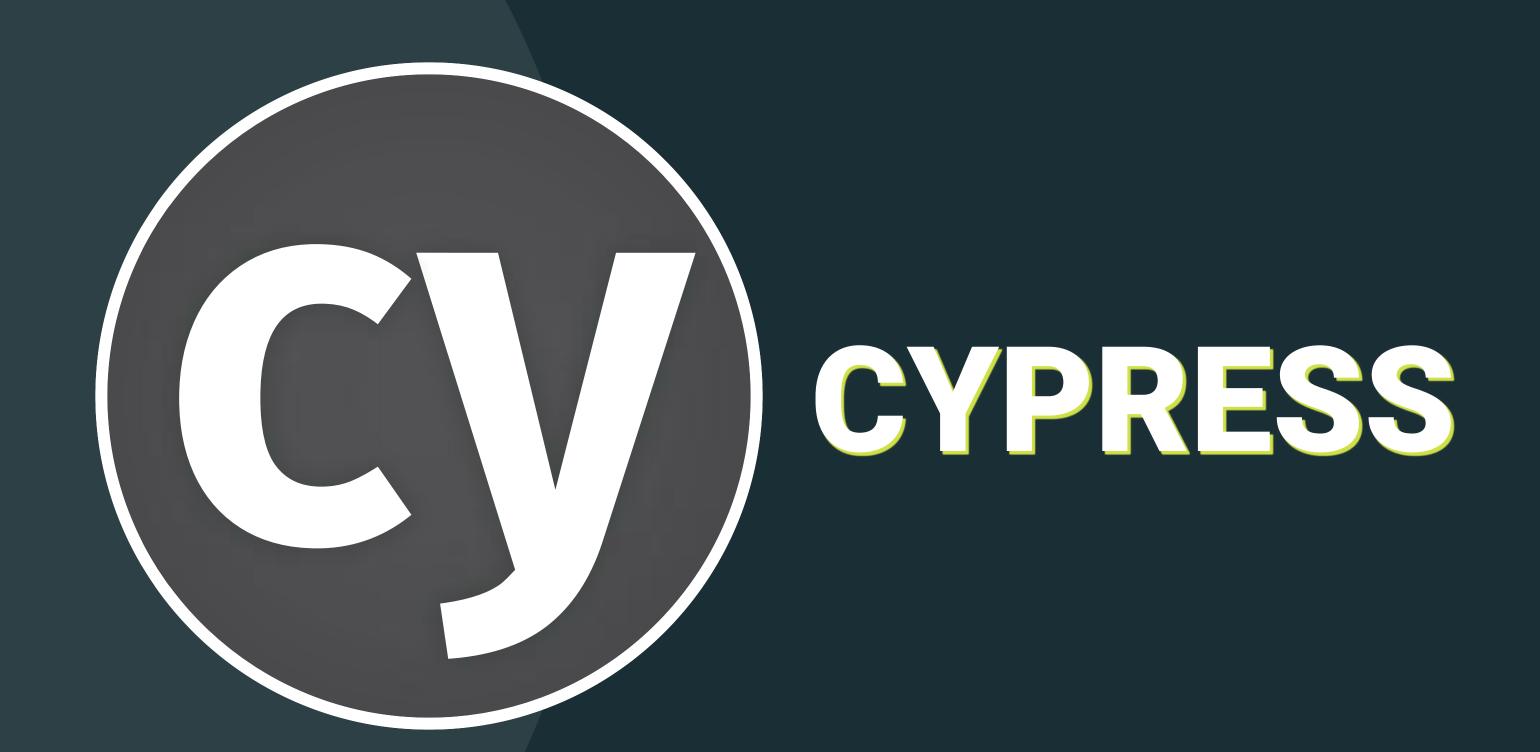

#### Cy Cypress

#### WHY?

- e2e tests
- Guarantee stability of critical features at system level
- Classical example: perform login, navigate all pages, perform logout

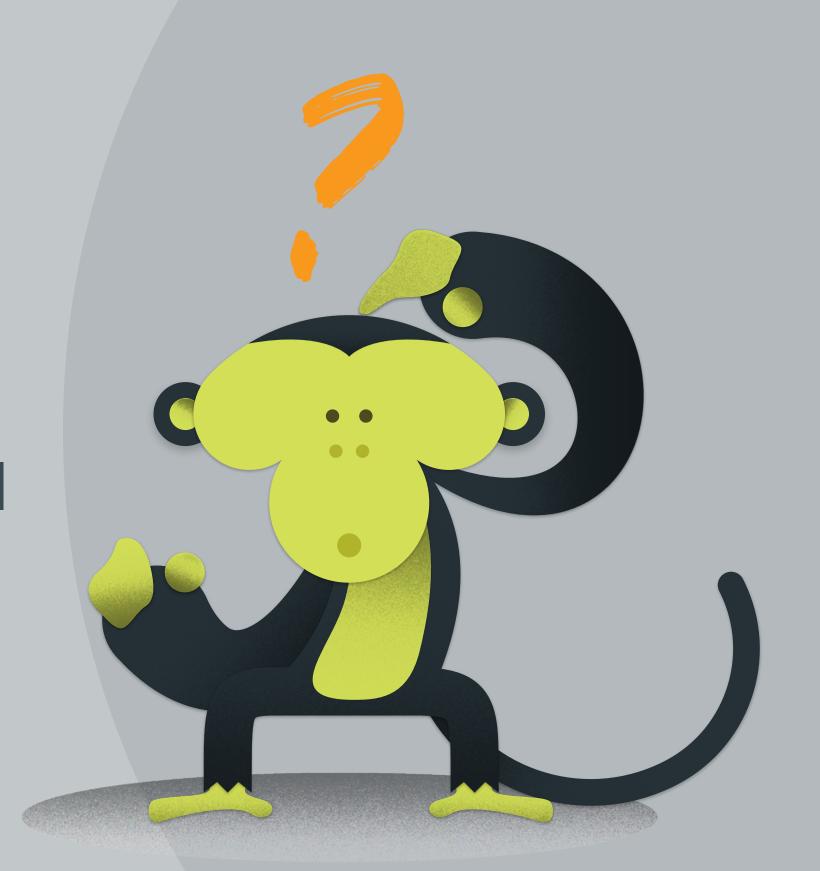

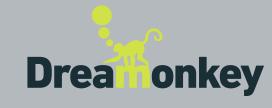

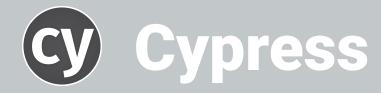

#### WHAT'S NEW?

- TypeScript support (beta)
- Updated dependencies (beta)
- First stable release (soon to come)

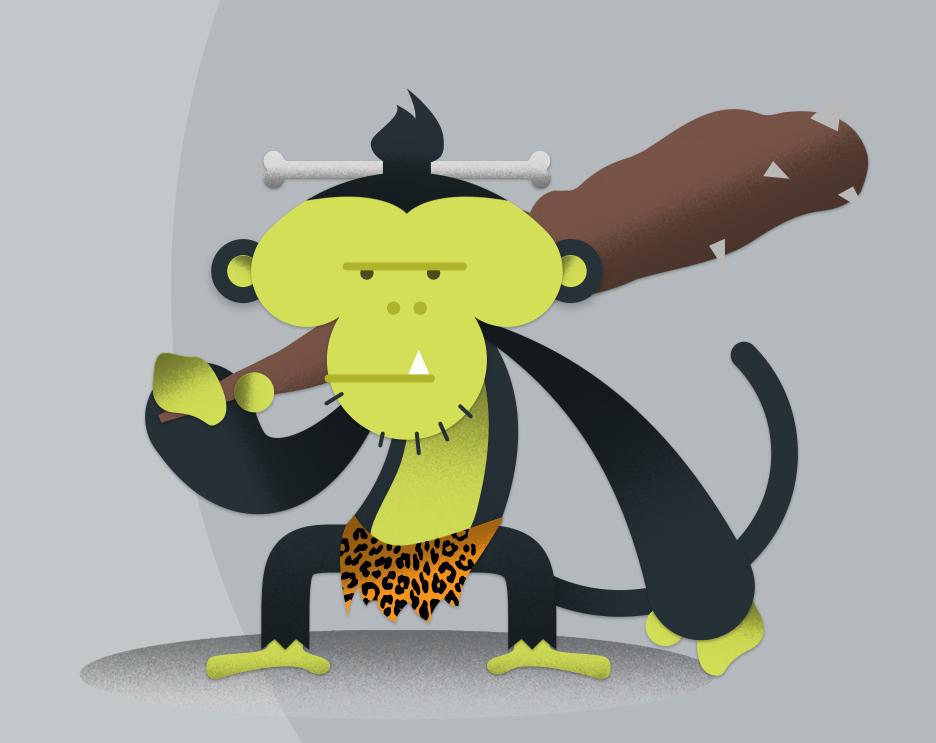

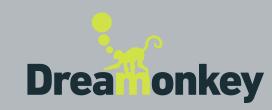

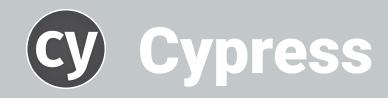

#### HOW TO?

Quasar ext add @quasar/testing-e2e-cypress@beta

Cypress official documentation

https://docs.cypress.io/guides/overview/why-cypress.html#In-a-nutshell

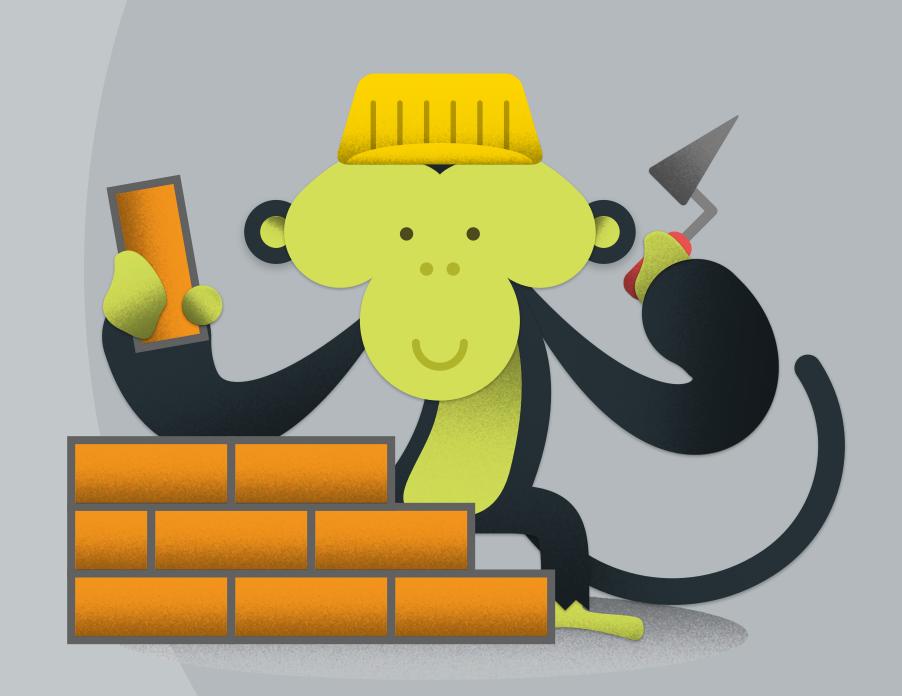

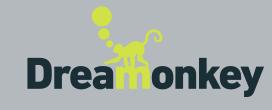

#### TODAY WE LEARNED...

- TypeScript
- Jest
- Cypress
- We manage the integration / you learn and use the techs you like

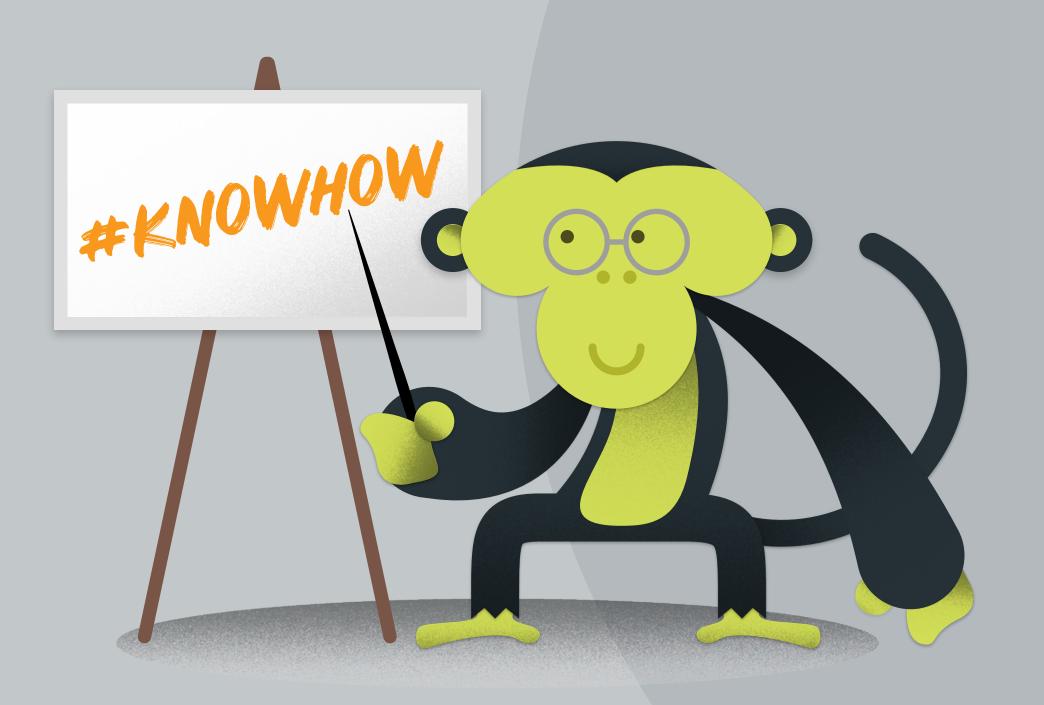

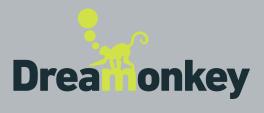

## DO YOU <3 QUASAR AS WE DO?

Start a monthly donation

With \$\$ (pretty-please your boss for this)

With your time (aka "help us fixing bugs and creating repros")

Sponsor a new feature's development

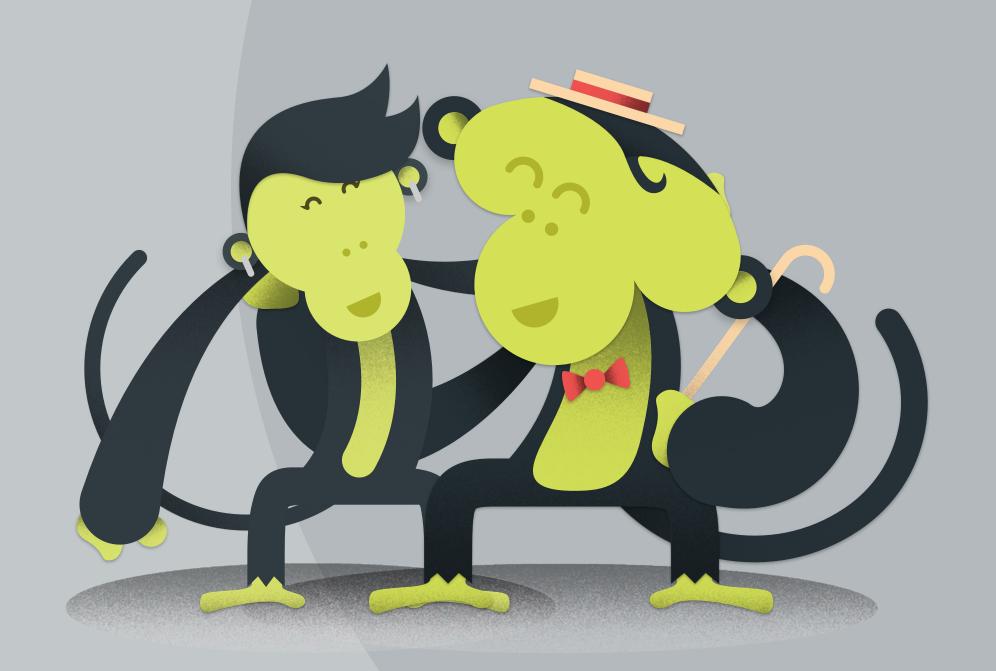

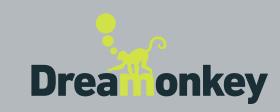

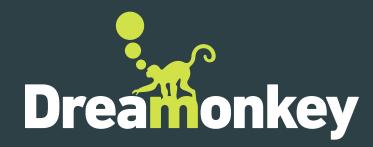

#### Evolution in motion

Dreamonkey Srl P. IVA/CF 02722510357 via Mazzacurati 3B 42019 Scandiano [RE] Italy

www.dreamonkey.com info@dreamonkey.com +39 348 663 8611

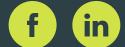

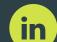

## SO LONG AND THANKS FOR ALL THE FISH

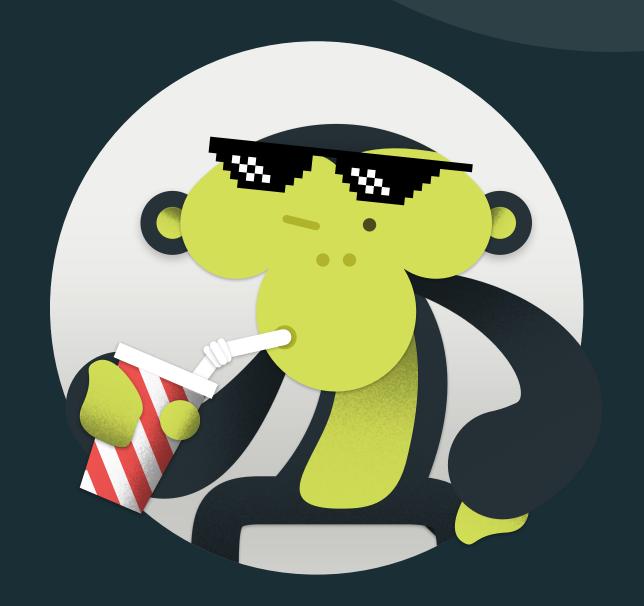

#